## SAP ABAP table P0651 {HR Master Record for Infotype 0651}

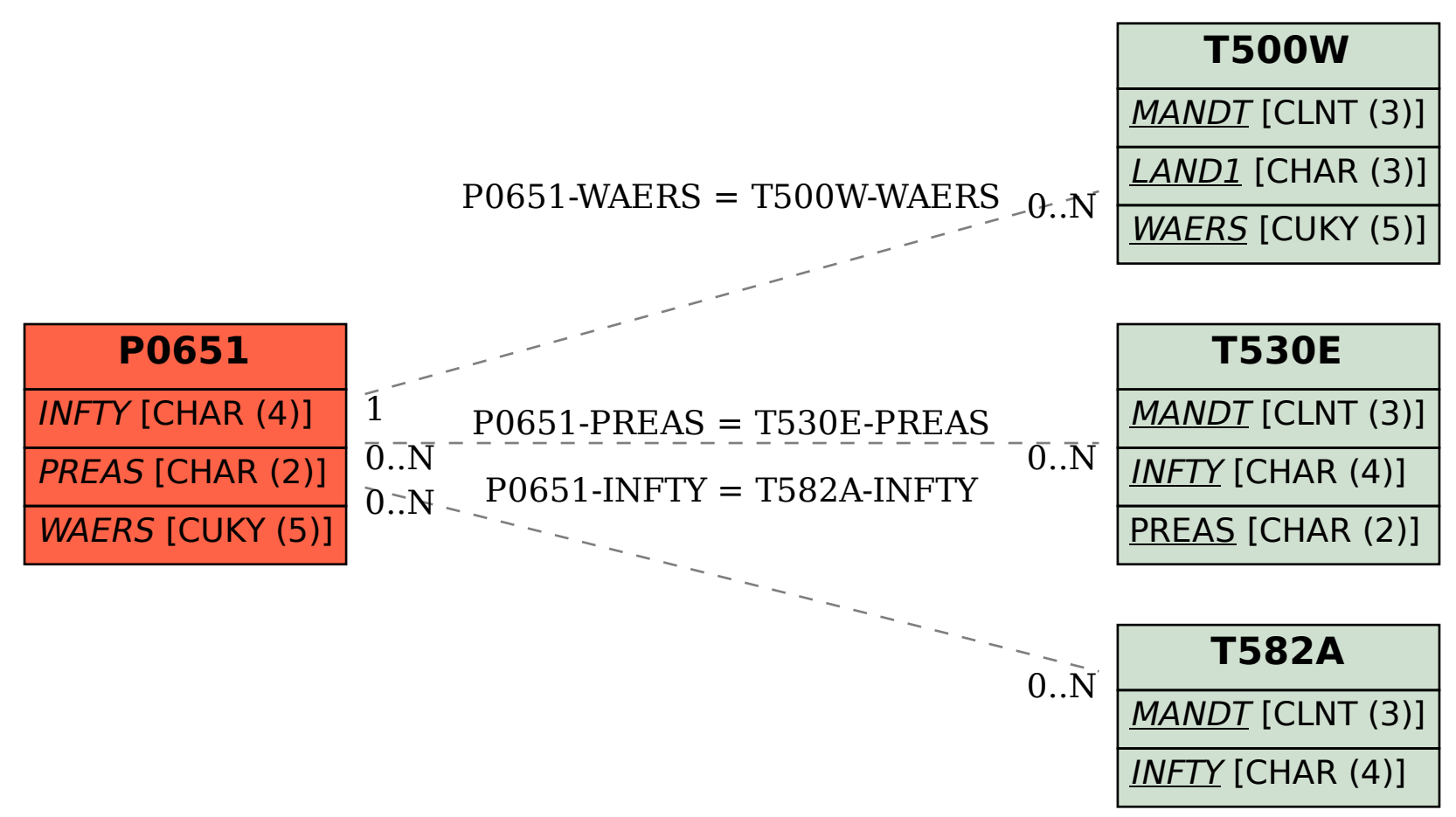